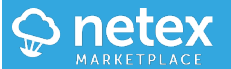

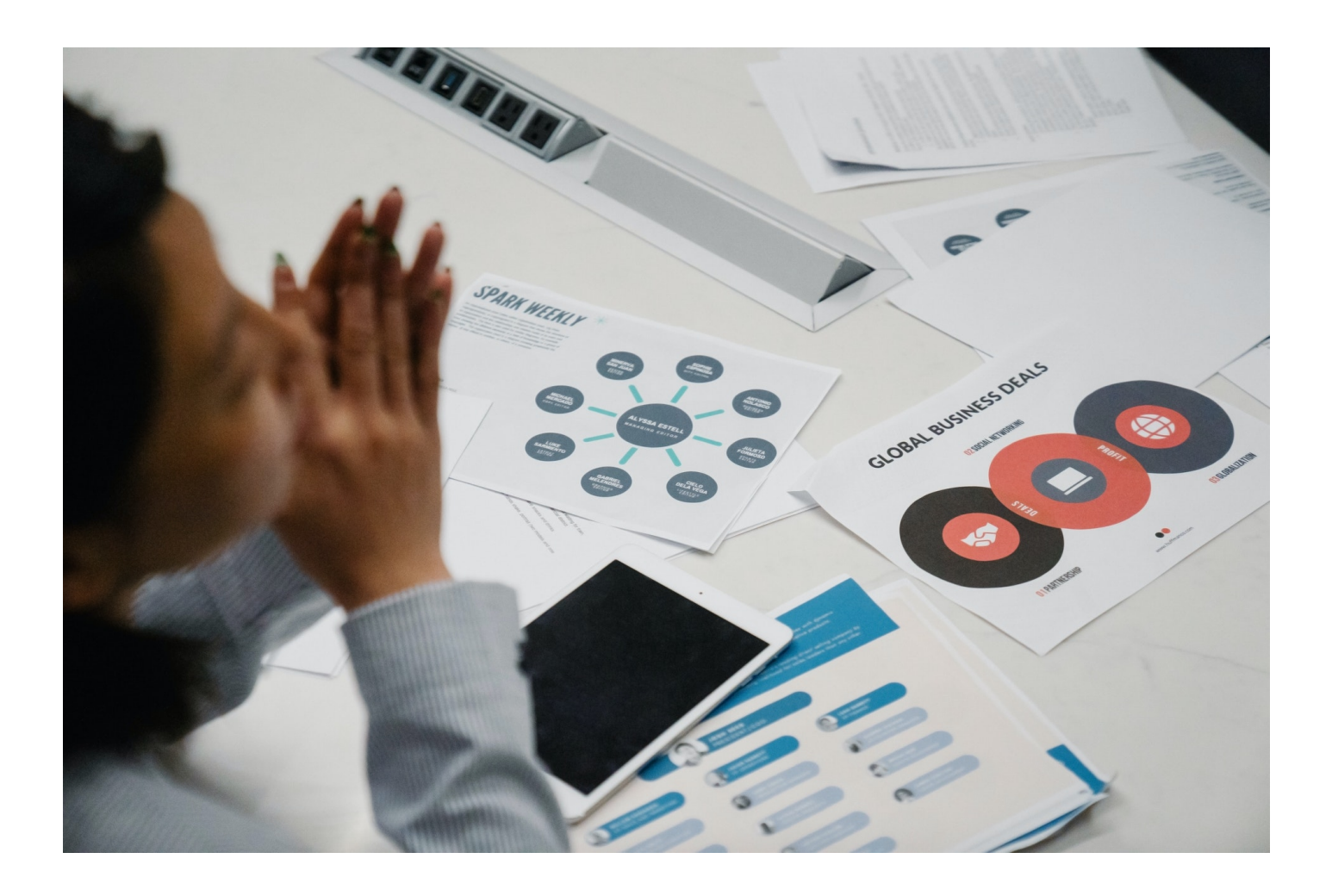

## **El diagrama de Pareto**

El diagrama de Pareto es un gráfico de barras organizado de mayor a menor frecuencia, que compara el nivel de importancia de todos los factores que intervienen en un problema o cuestión y permite detectar los más relevantes.

## **¿Qué aprenderás?**

- Qué es un diagrama de Pareto.
- Cómo crear un diagrama de Pareto.
- Algunos consejos útiles para crearlo.
- Cuáles son algunas herramientas informáticas disponibles para crear este tipo de diagramas.

## **Contenidos del curso**

- 1. Qué es y para qué sirve
- 2. Cómo crear un diagrama de Pareto
- 3. Consejos para crear un diagrama de Pareto
- 4. Herramientas informáticas
- 5. Experimentación activa

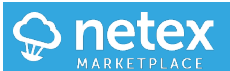

6. Evaluación

**Delivery**: learningCloud sprint, SCORM, xAPI **Developed**: Universidad de Deusto **Tematica**: Analytics, Strategy, Business

**Duration:** 15 minutes **License:** annual **Languages:** es